**仮登録版** 小樽市立朝里中学校 校長 森 万喜子 PTA会長 藤井 洋

## **『朝里中学校安心メール』仮登録のお願い 一斉メール配信システム**

早春の候、令和5年度入学性の皆様におかれましてはますますご健勝のこととお喜び申し上げます。 入学まで、皆様に本校の「一斉メール配信システム」への仮登録のご案内を致します。 取り急ぎ、1月10日・11日の制服採寸日に向けて、必要時はご連絡申し上げます。 教育活動・PTA活動を円滑に行うため、保護者全員のご登録をお願い致します。 下記をよくご確認の上、**「令和5年度新入生」**を☑し、仮登録をお願いいたします。 なお、入学式後、クラスが決まりましたら再登録を同アドレスからお願いいたします。

## 1月9日(月)までに登録をお願いします!

登録されない方には、急を要する情報のお知らせができません。必ず登録をお願いします。

## **朝里中学校安心メール』仮登録のお願い**

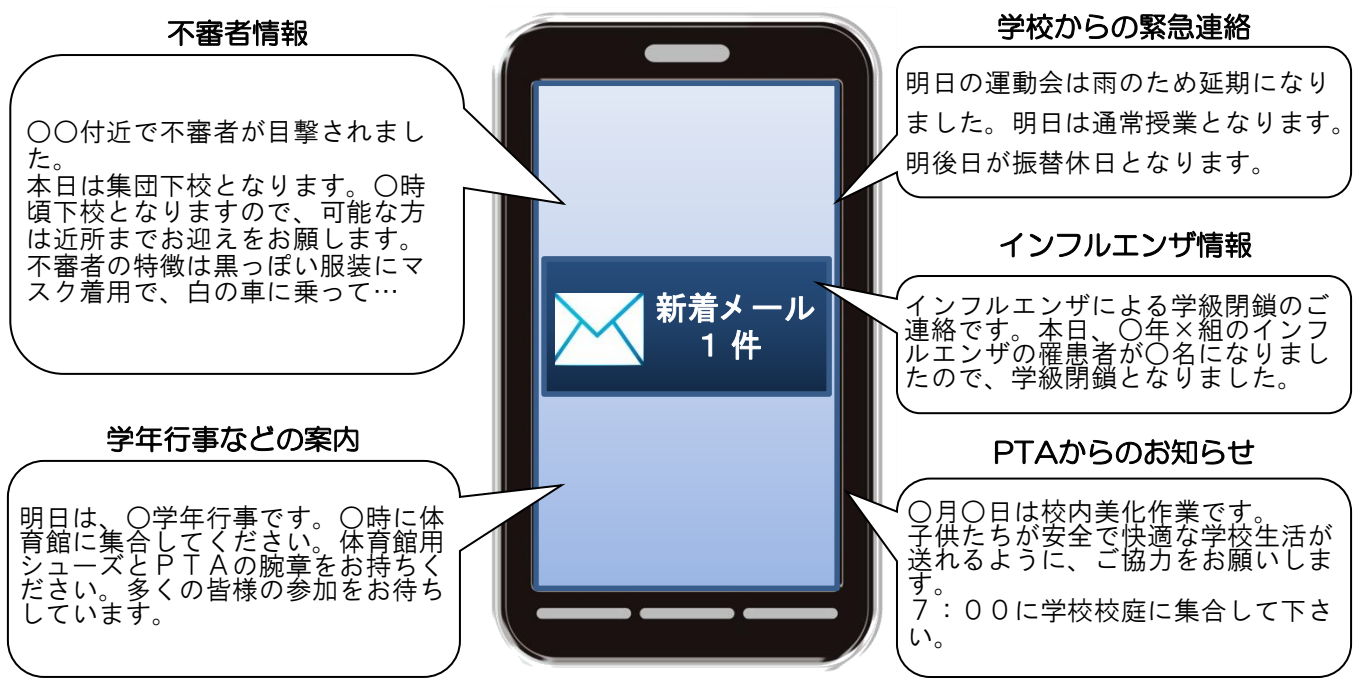

< ご注意 >

- ① メールアドレスを変更された場合は、再度空メールを送信し、再登録をお願いいたします。
- ② 登録された個人情報は、配信以外に使用することはありません。
- ③ メール受信には通常のメール受信料がかかります。
- ④ 協賛事業所に対して、本メールへ登録した情報が開示されることはありません。
- ⑤ ご登録は保護者(PTA会員・PTA非会員)及び児童生徒のご家族、学校が許可する方々に限らせて頂きます。

## **「朝里中学校安心メール』仮登録のお願い協賛事業所**

 地域に密着して活動を行っている事業所様で、CSR(地域貢献)に、ご賛同・ ご協力いただける事業所様を1校につき4社募集(1業種1社限定)しております。 **残り 3 社募集中**

●道新は子どもたちを応援します **北海道新聞社**

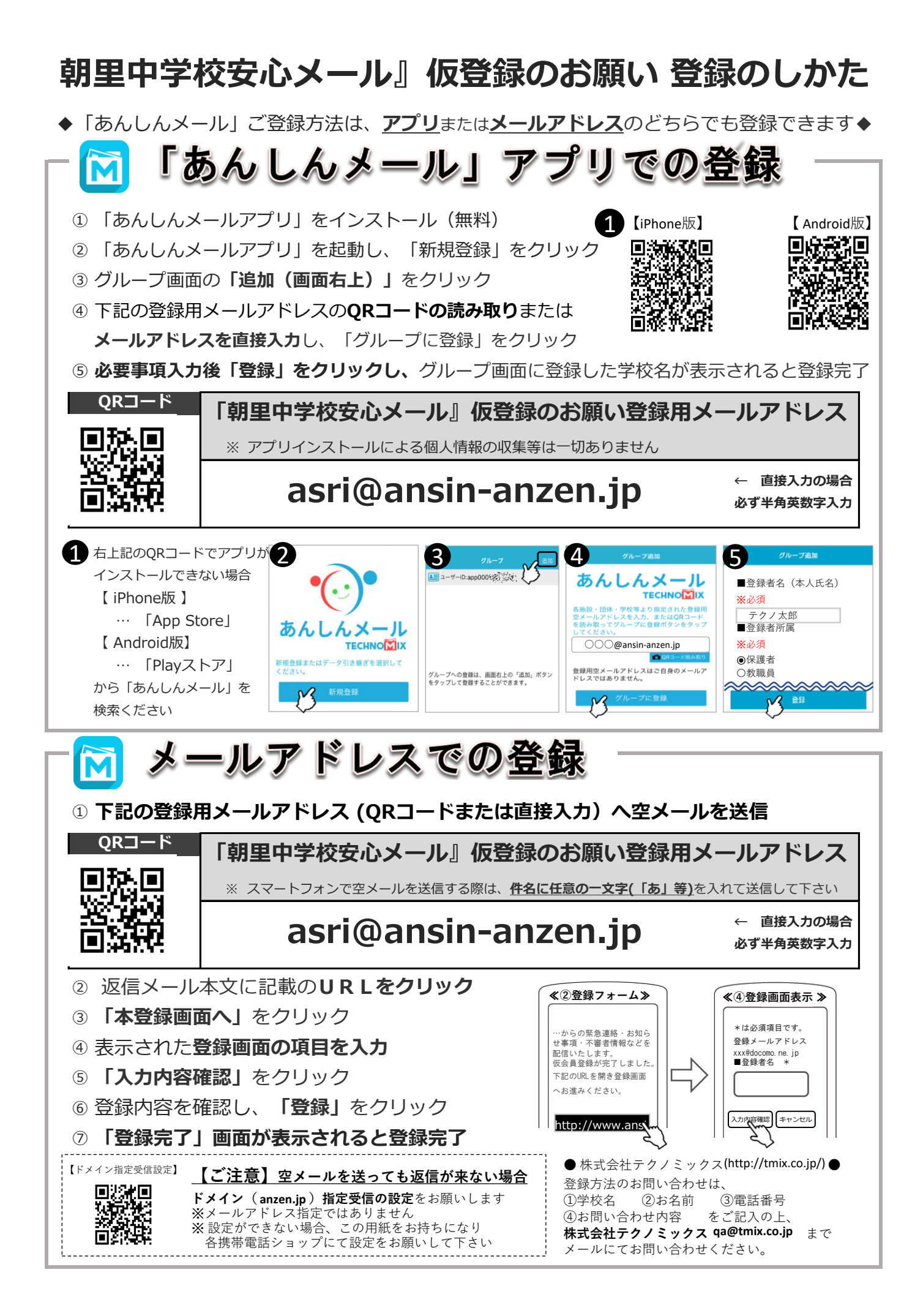